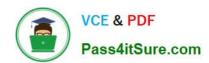

# 1Z0-593<sup>Q&As</sup>

Oracle Real Application Clusters 11g Essentials

# Pass Oracle 1Z0-593 Exam with 100% Guarantee

Free Download Real Questions & Answers PDF and VCE file from:

https://www.pass4itsure.com/1Z0-593.html

100% Passing Guarantee 100% Money Back Assurance

Following Questions and Answers are all new published by Oracle
Official Exam Center

- Instant Download After Purchase
- 100% Money Back Guarantee
- 365 Days Free Update
- 800,000+ Satisfied Customers

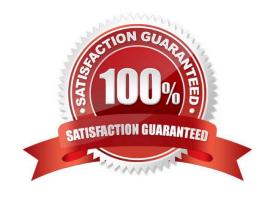

# https://www.pass4itsure.com/1Z0-593.html

### 2022 Latest pass4itsure 1Z0-593 PDF and VCE dumps Download

### **QUESTION 1**

What value uniquely identifies an instance in a RAC database?

- A. Location name
- B. Node hostname
- C. Listener and port
- D. SID
- E. VIP

Correct Answer: D

The Oracle SID uniquely identifies the Oracle RAC database instance on the node where the instance is running.

### **QUESTION 2**

Which statement about RAC services is correct?

- A. SYS\$BACKGROUND and SYS\$USERS are external services.
- B. Internal services can be deleted.
- C. Services are logical abstractions for managing workloads in Oracle Database.
- D. Every service has N-2 cluster resources (where N is the number of RAC instances).

Correct Answer: C

A service is a logical grouping of sessions performing similar kind of work. They enable you to group database workloads and route work to the optimal instances that are assigned to offer the service. It is recommended that all the users who connect using a service have the same service- level requirements. We can use services to manage workloads or a group of applications. For example, all on-line users can use one service whereas batch users can use another service and reporting can use yet another service.

### **QUESTION 3**

Which three statements about mounting ASM cluster file systems are true?

- A. You can mount ACFS volumes with Oracle Enterprise Manager.
- B. You can mount ACFS volumes on Windows platforms by using the acfsmountvol command.
- C. You can mount ACFS volumes with the ASMCMD utility.
- D. You can mount an ACFS volume with the standard Linux/UNIX mount command (only if the ACFS type is specified).
- E. You cannot mount an ACFS volume with ASMCA.

# VCE & PDF Pass4itSure.com

### https://www.pass4itsure.com/1Z0-593.html

2022 Latest pass4itsure 1Z0-593 PDF and VCE dumps Download

Correct Answer: ABD

A: Log in to OEM, scroll to the bottom of the home page, then click on one of the ASM instances listed. On the resulting ASM screen, click on the "ASM Cluster File System" tab. You are then presented with the following screen. Click the

"Create" button.

Click the "Create ASM Volume" button.

Enter the Volume Name and Size and click the "OK" button. Wait for the volume to be created.

B, D: Mount the file system with the Oracle ACFS mount command. You can mount a file system before or after registering the file system. If the file system has been registered, you can wait for the file system to be mounted automatically.

For example:

# /bin/mount -t acfs /dev/asm/volume1-123 /u01/app/acfsmounts/myacfs See "mount" (Linux or UNIX) or "acfsmountvol" (Windows). The root privilege is required run the mount command and the Windows Administrator privilege is required to run the acfsmountvol command.

Note:

\*

Oracle ASM Cluster File System (ACFS) is a general purpose cluster file system implemented as part of ASM.

\*

ASM Configuration Assistant (ASMCA),

Incorrect:

Not E: Probably the easiest interface to use is the ASM Configuration Assistant (ASMCA), but Enterprise Manager does allow you to see all the commands being run to perform each task. The easiest way to learn how to use the command

line utilities is to use Enterprise Manager and click the "Show Command" button each step of the way.

Reference: Accessing an Oracle ACFS File System on a Different Node in the Cluster

### **QUESTION 4**

Which two actions do you need to take in order to start up Oracle Grid Infrastructure automatically on boot?

- A. If Oracle Grid Infrastructure was disabled on a node, use "crsctl enable crs" to enable the automatic startup.
- B. Add the daemons to the system startup list.
- C. Nothing. By default, Oracle Grid Infrastructure is set up to start automatically on server boot.
- D. You must start clusterware daemons with individual commands in a batch file.

Correct Answer: AC

We can use crsctl commands as follows to enable and disable the startup of the Oracle Clusterware daemons. Run the

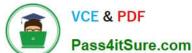

### https://www.pass4itsure.com/1Z0-593.html 2022 Latest pass4itsure 1Z0-593 PDF and VCE dumps Download

Pass4itSure.com

following command to enable startup for all of the Oracle Clusterware daemons:

crsctl enable crs

Run the following command to disable the startup of all of the Oracle Clusterware daemons:

crsctl disable crs

### **QUESTION 5**

List the syntax supported by the Cluster Verification Utility (CVU). (select all that apply)

A. comp - To show valid components with description

B. stage - To list pre and post checks of stages

C. asm - To list valid disks available

D. dbstat - To list number of instances available online

Correct Answer: AB

A: To verify the minimal system requirements on the nodes prior to installing Oracle Clusterware or Oracle RAC, use the sys component verification command as follows:

cluvfy comp sys [ -n node\_list ] -p { crs | database } } [-r { 10gR1 | 10gR2 | 11gR1} ] [ -osdba osdba\_group ] [ -orainv orainventory\_group ] [-verbose]

B: To verify whether your system meets all of the criteria for an Oracle Clusterware installation, use the - pre crsinst command for the Oracle Clusterware installation stage as follows:

cluvfy stage -pre crsinst -n node\_list

[-c ocr\_location] [-r { 10gR1 | 10gR2 | 11gR1} ][-q voting\_disk] [-osdba osdba\_group] [-orainv orainventory\_group] [-verbose]

1Z0-593 PDF Dumps

1Z0-593 Practice Test

1Z0-593 Study Guide

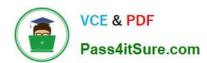

To Read the Whole Q&As, please purchase the Complete Version from Our website.

# Try our product!

100% Guaranteed Success

100% Money Back Guarantee

365 Days Free Update

**Instant Download After Purchase** 

24x7 Customer Support

Average 99.9% Success Rate

More than 800,000 Satisfied Customers Worldwide

Multi-Platform capabilities - Windows, Mac, Android, iPhone, iPod, iPad, Kindle

We provide exam PDF and VCE of Cisco, Microsoft, IBM, CompTIA, Oracle and other IT Certifications. You can view Vendor list of All Certification Exams offered:

https://www.pass4itsure.com/allproducts

## **Need Help**

Please provide as much detail as possible so we can best assist you. To update a previously submitted ticket:

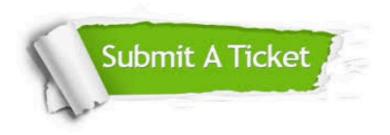

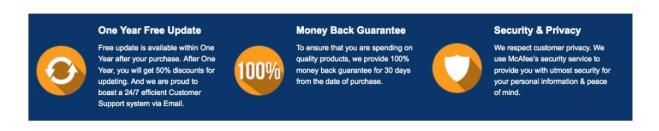

Any charges made through this site will appear as Global Simulators Limited.

All trademarks are the property of their respective owners.

Copyright © pass4itsure, All Rights Reserved.